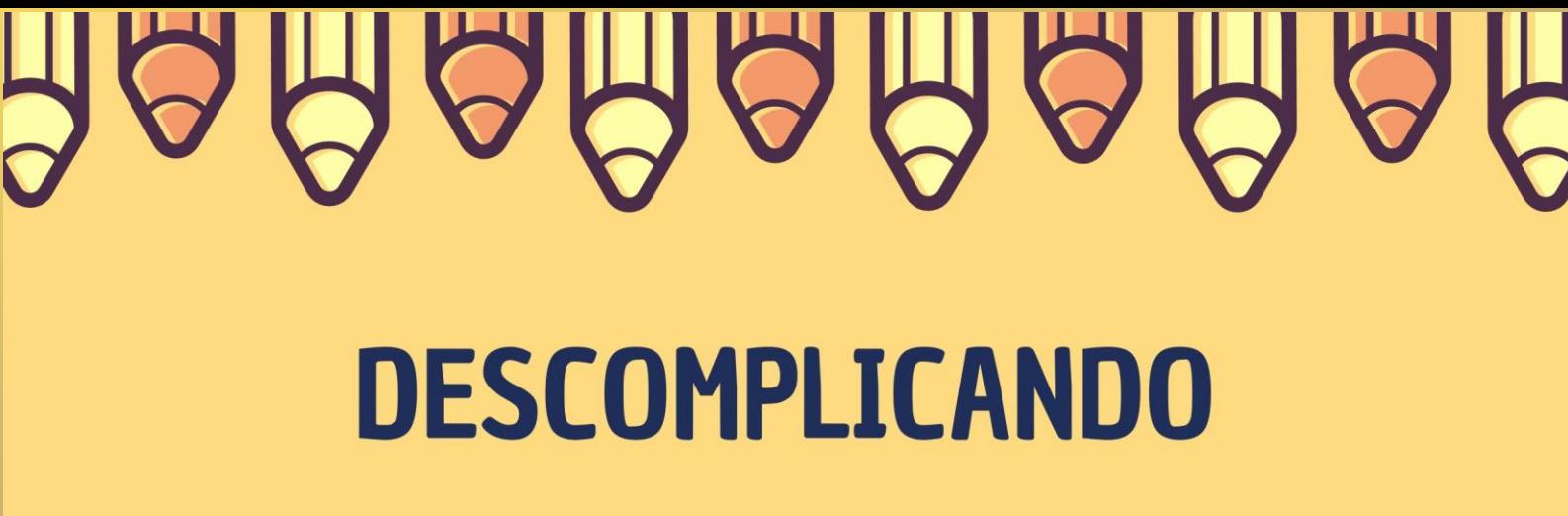

# **Volume e Capacidade**

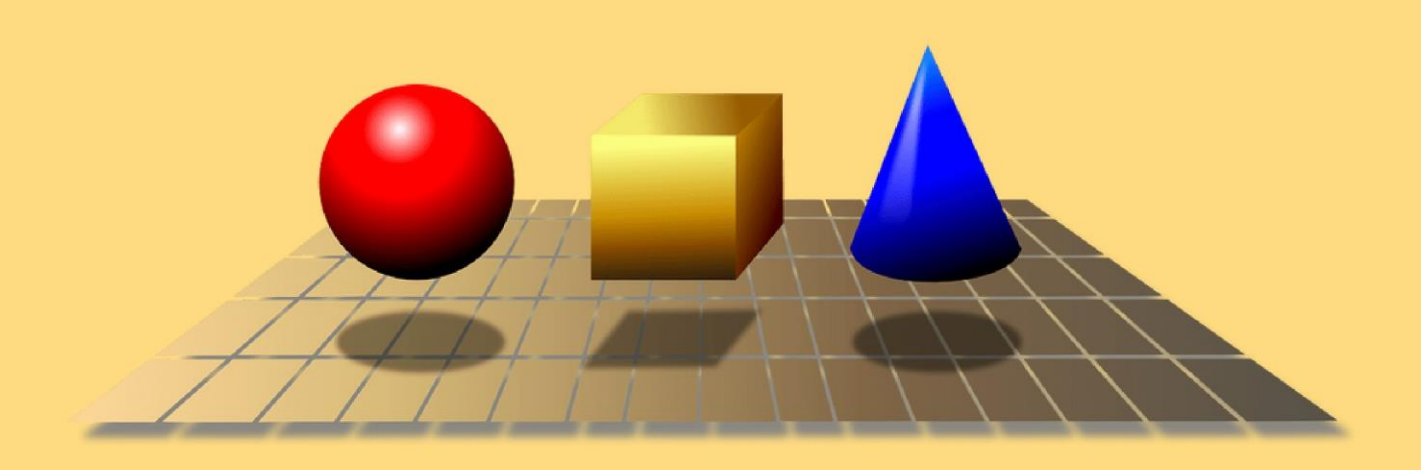

**UPF** 

# Erica da S. Schardosim **Carlos Ariel Samudio Pérez**

-<br>Programa de Pós-Graduação<br>em Ensino de Ciências e Matemática Instituto de Ciências Exatas e Geociências | ICEG

#### **DADOS DE CATALOGAÇÃO**

CIP – Dados Internacionais de Catalogação na Publicação

S311d Schardosim, Erica da Silva Descomplicando [recurso eletrônico] : volume e capacidade / Erica da Silva Schardosim, Carlos Ariel Samudio Pérez. -Passo Fundo: EDIUPF, 2023.

1.9 MB; PDF. - (Produtos Educacionais do PPGECM).

Inclui bibliografia. ISSN 2595-3672

Modo de acesso gratuito: http://www.upf.br/ppgecm Este material integra os estudos desenvolvidos junto ao Programa de Pós-Graduação em Ensino de Ciências e Matemática (PPGECM), na Universidade de Passo Fundo (UPF), sob orientação do Prof. Dr. Carlos Ariel Samudio Pérez.

1. Mátemática (Ensino fundamental) - Estudo e ensino.

2. Tecnologia educacional. 3. Prática de ensino.

4. Aprendizagem significativa. I. Samudio Pérez, Carlos Ariel. II. Título. III. Série.

CDU: 372.851

Bibliotecária responsável Juliana Langaro Silveira - CRB 10/2427

# SUMÁRIO

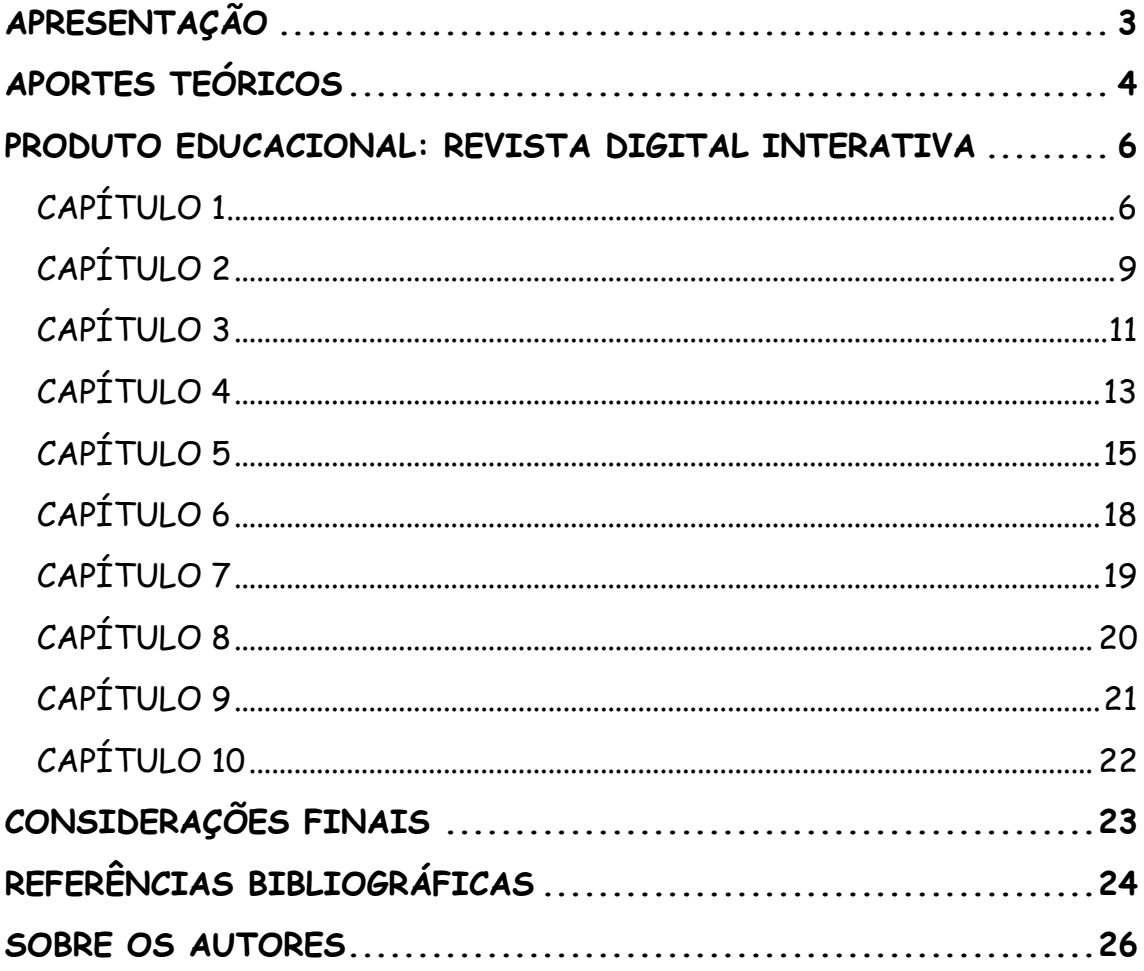

#### **APRESENTAÇÃO**

<span id="page-3-0"></span>A revista digital interativa construída pela pesquisadora, intitulada *"DESCOMPLICANDO Volume e Capacidade"* é o produto educacional desenvolvido que está associado a dissertação intitulada *"Uma revista digital interativa como recurso para abordar volume e capacidade no ensino fundamental anos finais"*, desenvolvidos junto ao Programa de Pós-Graduação em Ensino de Ciências e Matemática – PPGECM, na Universidade de Passo Fundo – UPF/RS, sob orientação do Dr. Carlos Ariel Samudio Pérez para obtenção do título de mestre.

O estudo realizado durante a escrita da dissertação trouxe como referenciais teóricos a discussão no campo da aprendizagem significativa para verificar se a revista digital interativa construída é considerada um material potencialmente significativo. Além disso, o estudo buscou averiguar se o uso de tecnologias digitais por meio da revista digital interativa, favorecem e auxiliam na aprendizagem dos estudantes de nono ano do Ensino Fundamental.

Os resultados do estudo confirmaram que a revista digital interativa é um material potencialmente significativo e que o uso de tecnologias digitais que estão presentes na revista despertam o interesse dos estudantes, esses resultados foram encontrados a partir de questionários e atividades executadas pela pesquisadora durante a aplicação da revista digital com trinta alunos de nono ano do Ensino Fundamental de uma escola particular localizada em Itajaí/SC.

O presente produto educacional está disponível no site do PPGECM da UPF, na aba "Dissertações e Teses" e no portal EduCapes, ou que pode, também, ser acessada a partir do *link* [https://www.flipsnack.com/ericaschardosim/revista-digital.html.](https://www.flipsnack.com/ericaschardosim/revista-digital.html) Além disso, foi elaborado, na forma de um *e-book,* um tutorial para auxiliar e orientar os professores sobre o funcionamento desta revista digital interativa, material que pode ser visualizado por meio do *link* [https://drive.google.com/file/d/1U3h2YZLuvGhCb\\_2wrt](https://drive.google.com/file/d/1U3h2YZLuvGhCb_2wrt-j88jgkXnALqtt/view?usp=sharing)[j88jgkXnALqtt/view?usp=sharing.](https://drive.google.com/file/d/1U3h2YZLuvGhCb_2wrt-j88jgkXnALqtt/view?usp=sharing) A revista digital interativa, foi construída utilizando várias plataformas e ferramentas digitais e está dividida em dez capítulos, cada um deles sugerindo atividades sobre volume e capacidade, especialmente elaboradas para ir abordando os conteúdos de uma forma gradativa e organizada, seguindo uma ordem didaticamente pensada para desenvolver habilidades específicas, para que seja utilizado em uma aula de cinquenta minutos pelo professor.

#### **APORTES TEÓRICOS**

<span id="page-4-0"></span>Nos dias atuais ainda é corriqueiro observar o uso excessivo do método tradicional de ensino, no contexto educacional, mesmo após tantos avanços tecnológicos na virada do século. Nesse sentido, é necessário incentivar mudanças, colocar em prática as novas ferramentas que estão à disposição dos professores para tornar as aulas mais atrativas e motivacionais, com a finalidade que os estudantes sejam mais ativos no seu processo de ensino-aprendizagem, deixando de ser apenas receptores de conhecimento. Especificamente no que se refere ao ensino de matemática no Ensino Fundamental, é comum a utilização apenas do caderno e lápis para a resolução de exercícios com fórmulas decoradas, sem aplicabilidade em situações do dia a dia. Nesse sentido o uso de tecnologias digitais servem para:

> Estimular as práticas sociais desenvolvidas para levar para uma proposta de liderança do aprendiz em suas distintas averiguações, aplicando o conhecimento do contexto, tendo como ferramentas a Modelagem Matemática, e a utilização das Tecnologias da Informação e Comunicação, que facilitem essa aprendizagem (CASTRO et al., 2020, p. 27).

A revista digital interativa apresenta, ao longo de suas páginas, diversas atividades que foram programadas para abordar os conteúdos de maneira gradativa, seguindo uma ordem didaticamente pensada para desenvolver habilidades específicas. Para aplicação e avaliação do produto educacional, foi elaborada uma sequência didática fundamentada na Teoria do Aprendizagem Significativa de David Ausubel e no uso de TDICs. Diante disso, Campos, Bortoloto e Felício (2003) afirmam que o uso de atividades lúdicas e interativas resultam em possíveis aprendizagens significativas, conforme o autor:

> Consideramos que a apropriação e a aprendizagem significativa de conhecimentos são facilitadas quando tomam a forma aparente de atividade lúdica, pois os alunos ficam entusiasmados quando recebem a proposta de aprender de uma forma mais interativa e divertida, resultando em um aprendizado significativo (CAMPOS; BORTOLOTO; FELÍCIO, 2003, p. 48).

Metodologias de ensino utilizando TDICs são potenciais ferramentas para alcançar a aprendizagem significativa, pois despertam o interesse do estudante, fazendo com que este tenha vontade de aprender, sendo esse um dos requisitos fundamentais para o desenvolvimento de uma aprendizagem significativa.

Segundo a percepção de Ausubel, para que ocorra a aprendizagem significativa são necessários dois requisitos: o primeiro deles é que o material deve ser potencialmente significativo, ou seja, o instrumento utilizado para as aulas como livros, aplicativos, materiais de manipulação devem ser relacionados de maneira lógica e apropriada com os conhecimentos prévios do aluno. A segunda condição é que o educando tenha predisposição a aprender, ou seja, que ele tenha os subsunçores necessários para relacionar aos novos conhecimentos (MOREIRA, 2012).

Fica claro que um dos itens necessários e de extrema importância para que o processo de ensino-aprendizagem tenha sucesso é o material didático ser potencialmente significativo. Nesse sentido, é importante salientar que esse instrumento deve ter a linguagem do estudante e possuir exemplos que ele possa relacionar com os seus conhecimentos prévios.

Para despertar o interesse dos estudantes é necessário que os ensinamentos estejam próximos de suas realidades, de suas rotinas, fazendo com que a aula estimule a curiosidade na busca de novas informações. Sendo assim, as tecnologias digitais, que hoje estão presente na vida dos jovens, alinhadas a um bom plano de aula, tendem a promover o interesse dos estudantes. Nessa mesma linha Martinsi (2009, p. 2) escreve que:

> Os desafios contemporâneos requerem um repensar da educação, diversificando os recursos utilizados, oferecendo novas alternativas para os indivíduos interagirem e se expressarem. Repensar a educação envolve diversificar as formas de agir e de aprender, considerando a cultura e os meios de expressão que a permeiam.

Ressalta-se ainda que a utilização de tecnologias digitais pode colaborar para que os estudantes explorem sua criatividade e produzam conhecimentos mais condizentes com sua realidade, desenvolvendo o cognitivo e adquirindo competências em diversos campos. Nesse sentido, torna-se relevante a inclusão de tecnologias e recursos digitais em vivências de sala de aula.

#### <span id="page-6-0"></span>**PRODUTO EDUCACIONAL: REVISTA DIGITAL INTERATIVA**

O produto educacional, revista digital interativa, foi elaborado utilizando duas plataformas: o Canva® permitiu a criação do *layout* de todas as páginas da revista em PDF, e Flipsnack® possibilitou a disponibilização das páginas em formato de revista digital. A revista também se utiliza das seguintes ferramentas digitais para a realização das atividades: Wordwall®, Mentimeter®, Pixton®, Kahoot®, Thunkable®, Google Forms®, YouTube® e Lucidchart®. O estudante pode fazer uso desta revista no seu celular ou dispositivo eletrônico como *tablet* ou *notebooks*. As ferramentas permitiram elaborar diversas atividades que tem como intuito deixar o aluno interessado e motivado uma vez que o uso da revista digital interativa, diferencia-se do ensino tradicional. A seguir é feita uma descrição sucinta da revista e das atividades nela propostas. Esta sessão, está reservada para apresentação da revista digital interativa por meio de imagens, cada capítulo da revista foi dividido para que seja utilizado em uma aula de cinquenta minutos.

#### <span id="page-6-1"></span>CAPÍTULO 1

Na revista digital interativa, após a capa, dados de catalogação, sumário e apresentação, inicia-se na página 4 o primeiro capítulo conforme Figura 1.

ATIVIDADE 1: Professor, para iniciar o desenvolvimento desta sequência didática você deverá fazer um levantamento do conhecimento prévio dos estudantes por meio de um *quiz* de perguntas e respostas sobre a ideia de volume e capacidade. Para tanto, sugiro aplicar o questionário construído na plataforma Wordwall®.

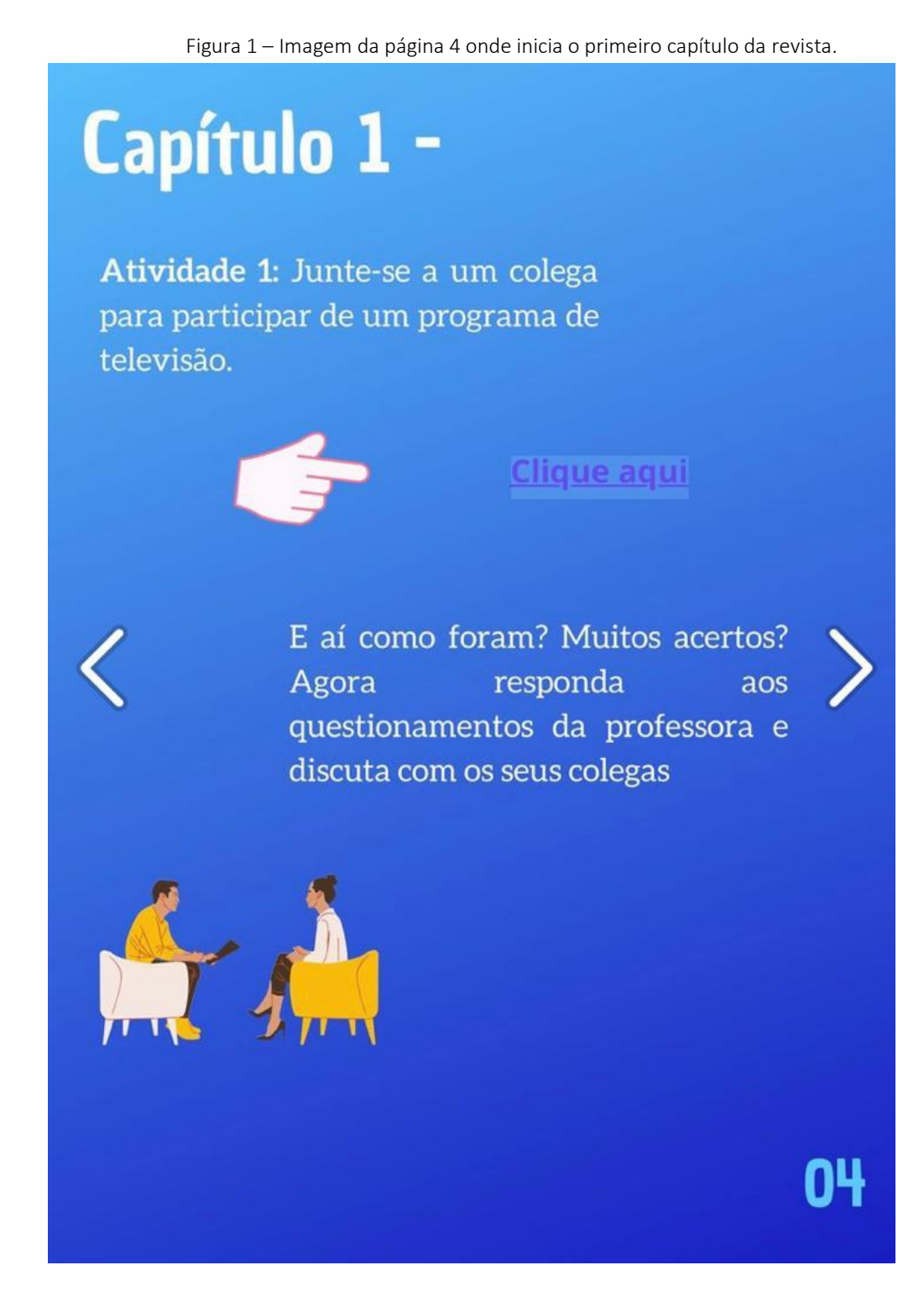

Após a realização desta atividade, debater com os estudantes quais questões surgiram mais dúvidas e instigá-los a pensar. Para isto, pode-se realizar outras duas perguntas norteadoras:

- Você sabe como surgiram as unidades de medida?
- Como você acha que eram realizadas as medidas antes de existir centímetro, metro, litros e metro cúbico?

Na sequência, página 5 da revista digital interativa, conforme Figura 2.

8

ATIVIDADE 2: Professor, retorne a revista digital interativa para utilizar o recurso tecnológico Mentimeter® com os estudantes. Peça para que o aluno de forma individual, complete com duas palavras respondendo ao questionamento *"Quais palavras podemos relacionar a volume e capacidade?"*. Ao final de todas as respostas dos alunos, mostre aos estudantes a imagem que o site disponibiliza, ou seja, uma nuvem formada pelas palavras elencadas por eles. Aquelas que tiveram sido colocadas repetidamente pelos alunos aparecerão escritas com um tamanho maior na imagem.

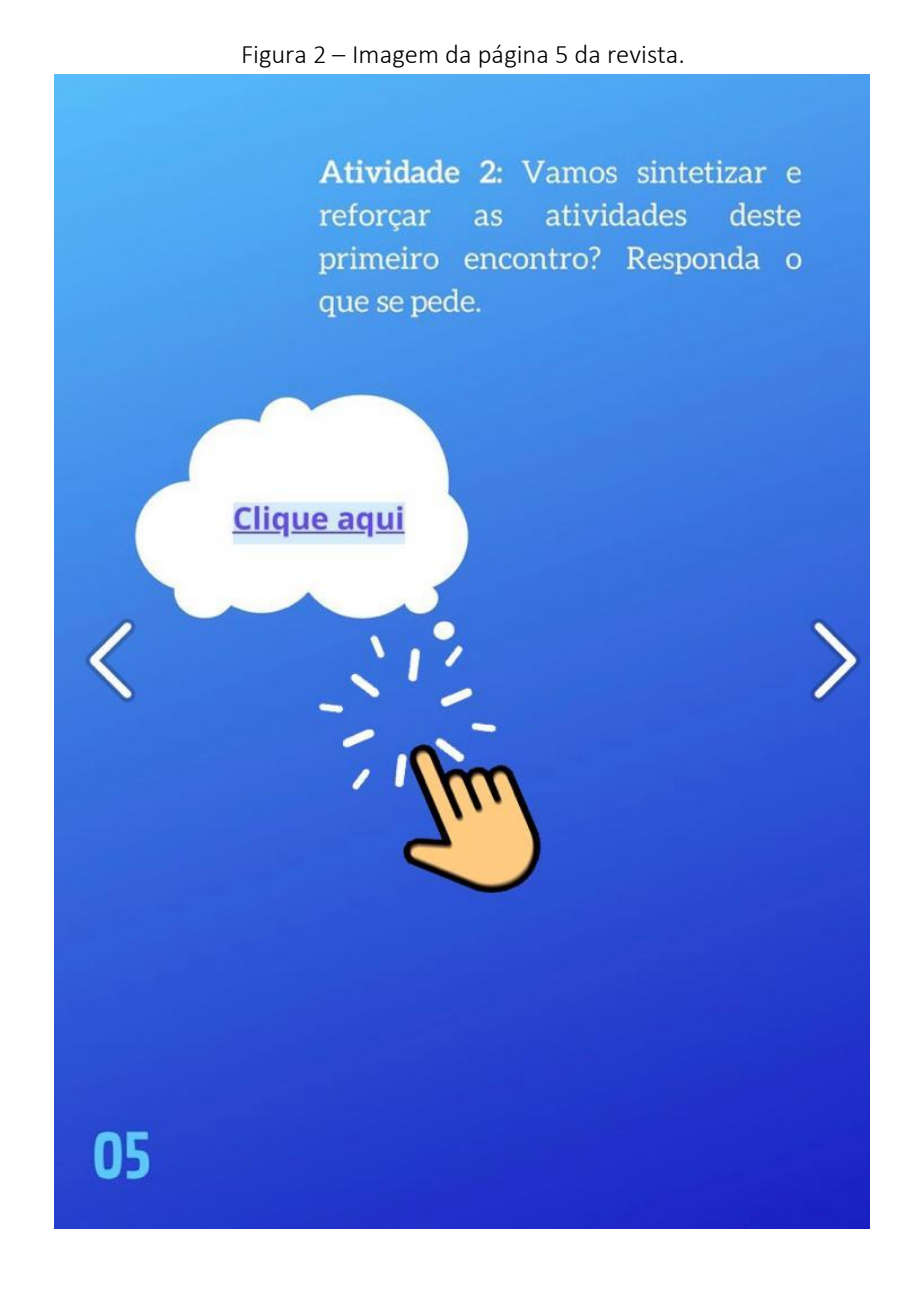

<span id="page-9-0"></span>ATIVIDADE 1: Professor, o encaminhamento desta atividade é a leitura individual de uma história em quadrinhos intitulada *"O braço do Rei"* que está disponível na revista digital interativa na página 06, conforme Figura 3.

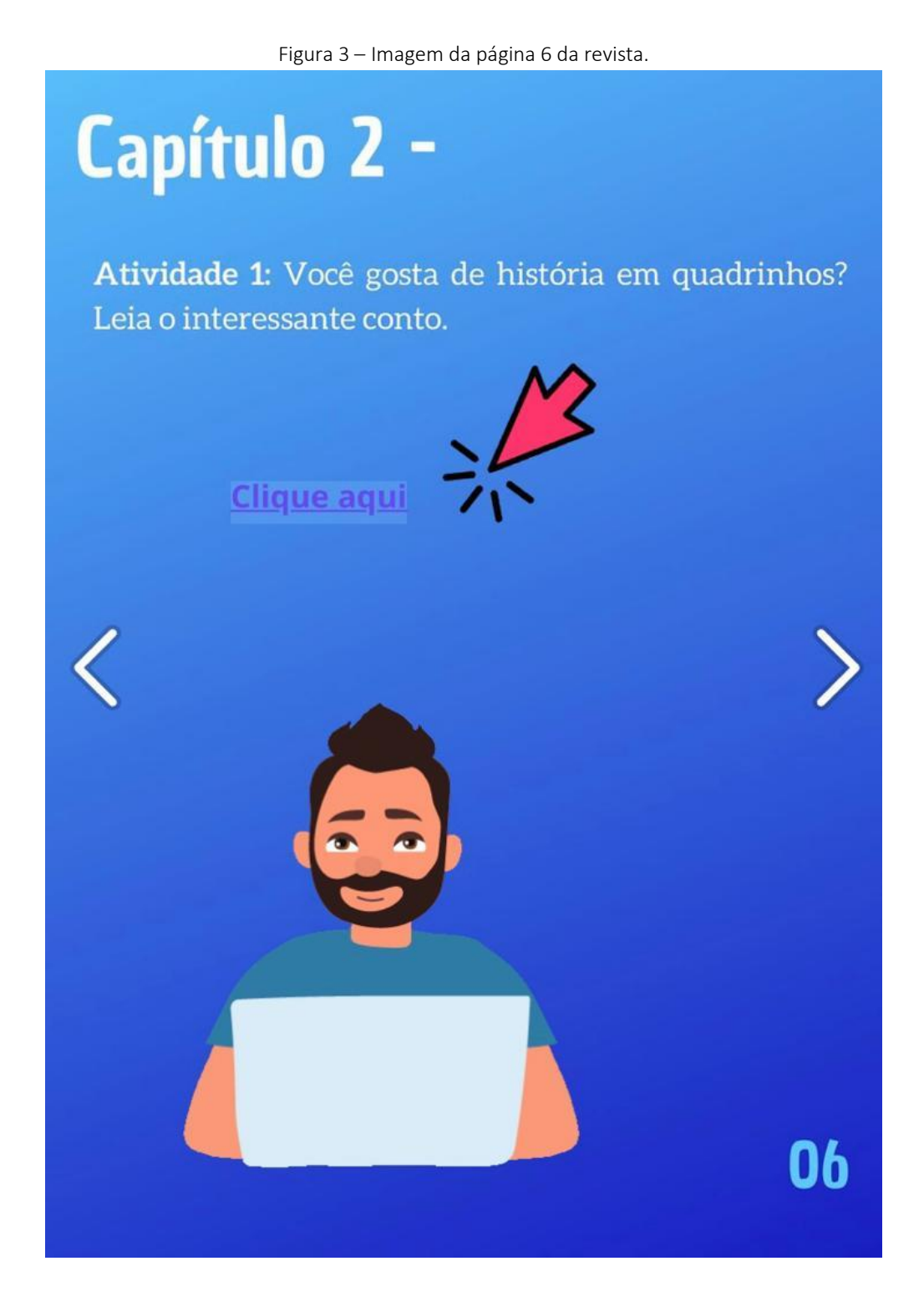

ATIVIDADE 2: Após a realização da leitura da história em quadrinhos, debater com os estudantes questões sobre a história. Para isto, pode-se realizar as perguntas conforme Figura 4.

Figura 4 – Imagem da página 7 da revista.

Atividade 2: Agora discuta com a professora e seus colegas as questões referentes à história que você leu:

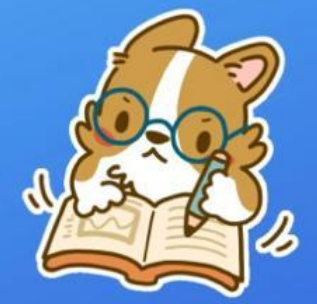

· Em que época se passa essa história?

Como eram comercializados os produtos naquela época?

• Qual foi o problema inicial relatado nos primeiros quadrinhos?

· Qual o motivo de não ser possível comercializar mais o vinho como anteriormente?

· Qual foi a solução encontrada para resolver o problema?

<span id="page-11-0"></span>Professor, antes de iniciar a atividade, faça uma revisão com os estudantes sobre quais são as características necessárias para um sólido geométrico ser considerado um prisma, e que para cálculos de volume de prismas e cilindros, basta multiplicar a área da base pela altura do objeto, conforme fórmula abaixo.

$$
V = Ab \cdot h
$$

ATIVIDADE 1: Professor, sugiro aplicar o questionário construído na plataforma Kahoot®, que ao final libera um *ranking* se tornando uma competição entre os estudantes a realização dessa atividade, conforme Figura 5.

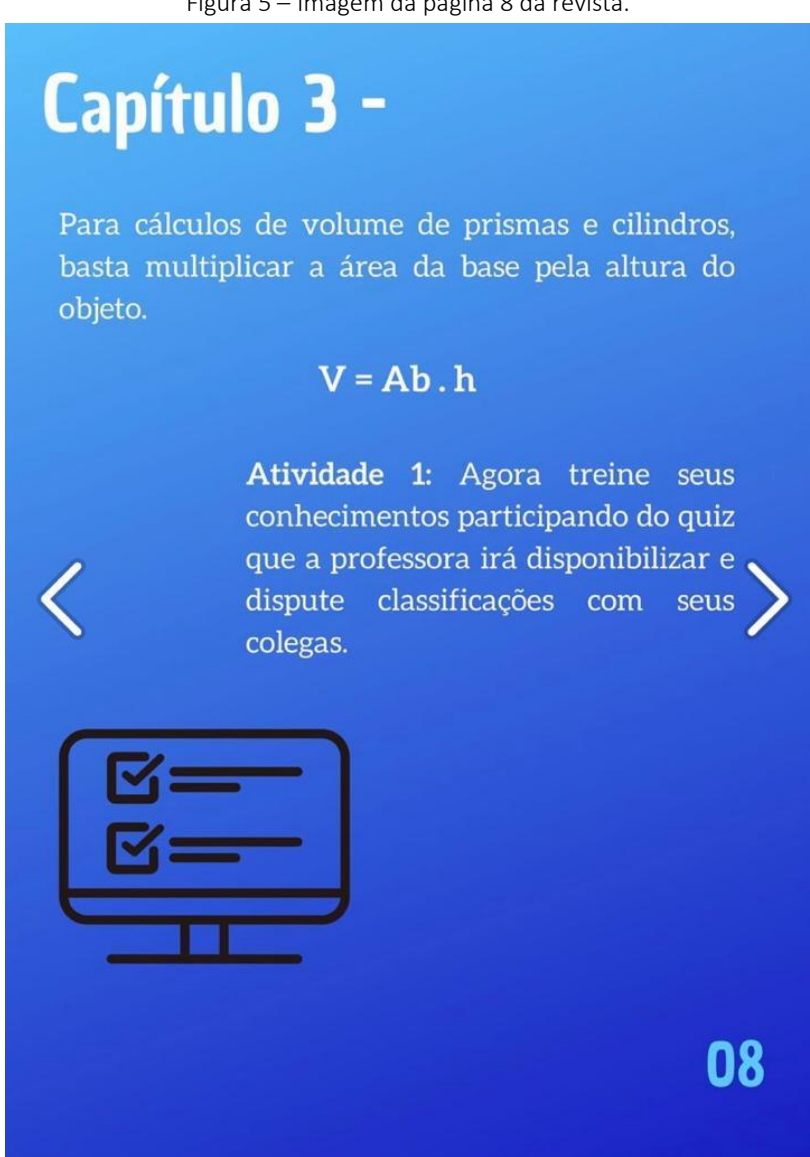

Figura 5 – Imagem da página 8 da revista.

Professor, ao finalizar a competição, discuta com os estudantes as questões que tiveram menos acertos para esclarecer e fixar os conceitos utilizados. Ao final do encontro, solicitar para a próxima aula que os alunos tragam sólidos geométricos em formato de prismas ou cilindros e régua para realizar uma experiência na próxima aula, conforme Figura 6.

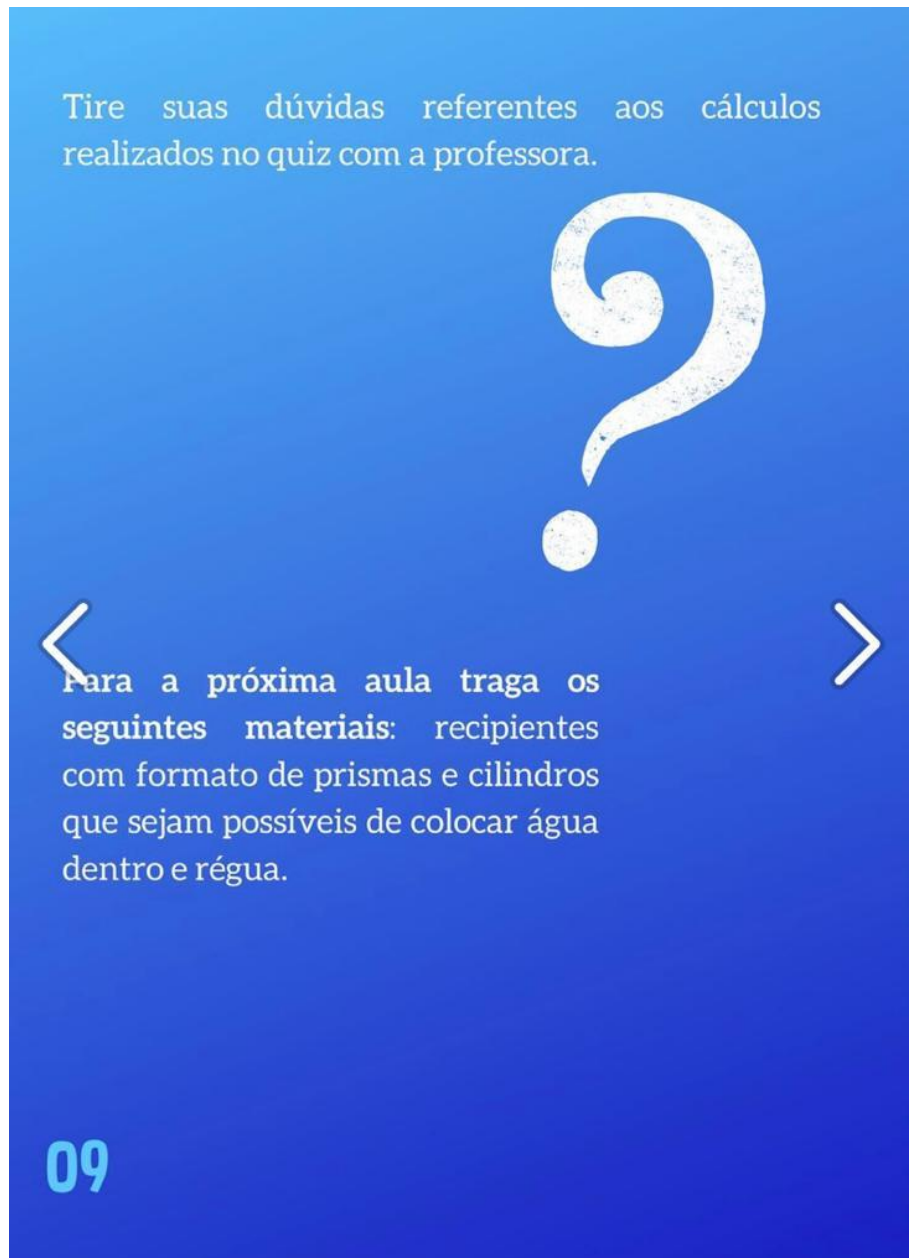

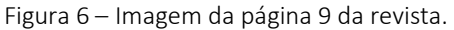

<span id="page-13-0"></span>Professor, para a realizar a experiência organize os alunos em grupos de três integrantes com o material solicitado na aula anterior em mãos. Peça que os alunos realizem medições dos objetos (largura, comprimento e altura) transcrevendo as medidas para o caderno. Após as medições, solicite aos alunos que realizem os devidos cálculos para determinar os valores de volume dos objetos que estão analisando. Peça para os alunos realizarem um comparativo dos sólidos, e faça os seguintes questionamentos:

- Aquele que visualmente apresenta ser maior, possui o maior volume comprovado nos cálculos?
- Teve algum sólido que você fez o cálculo e surpreendeu-se com o resultado do cálculo comparando com o respectivo sólido?

A Figura 7 abaixo, apresenta a imagem da página 10 da revista digital interativa.

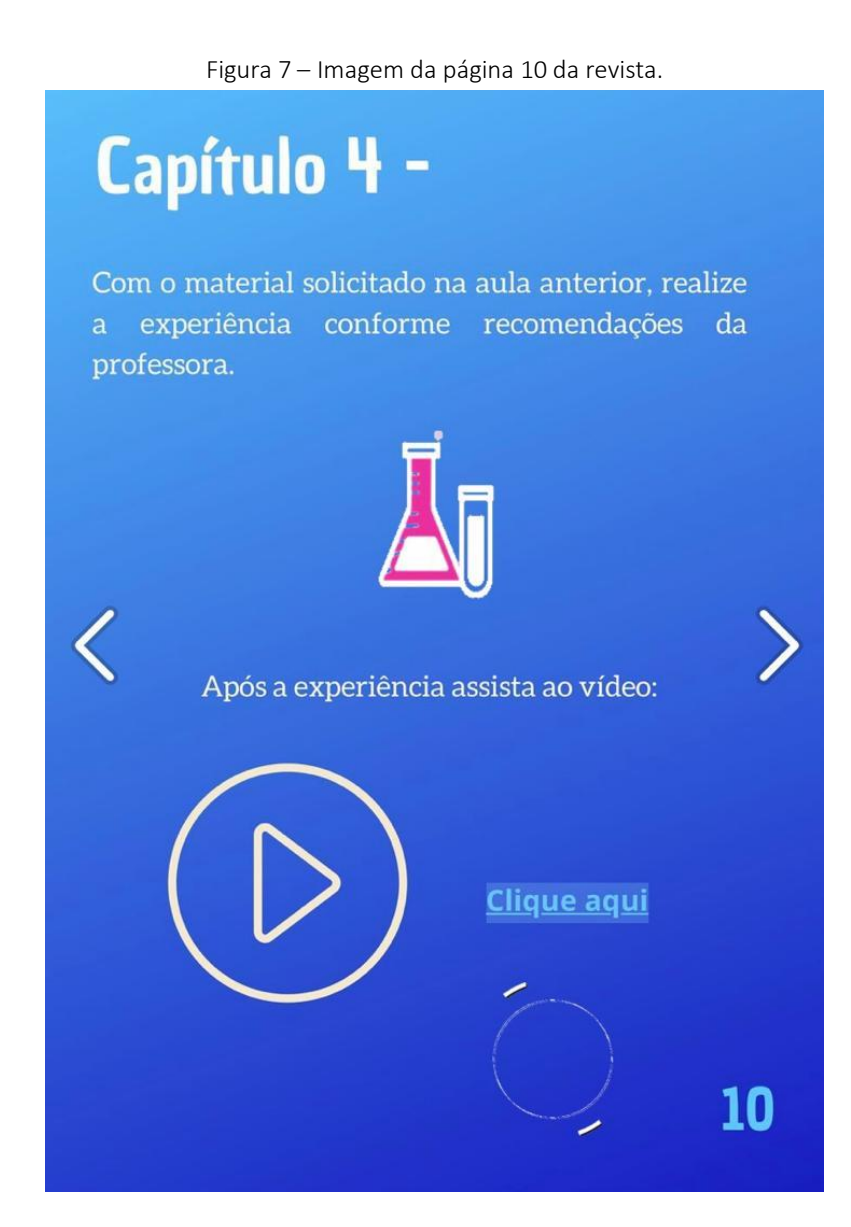

Professor, para o segundo momento da aula, como sugestão a revista digital interativa disponibiliza um vídeo intitulado "Qual a diferença entre capacidade e volume?" disponível no YouTube®. Após os alunos assistirem ao vídeo, discuta com os estudantes os conceitos apresentados no vídeo, conforme Figura 8.

Figura 8 – Imagem da página 11 da revista.

Agora responda aos questionamentos da professora sobre a experiência realizada e o vídeo assistido.

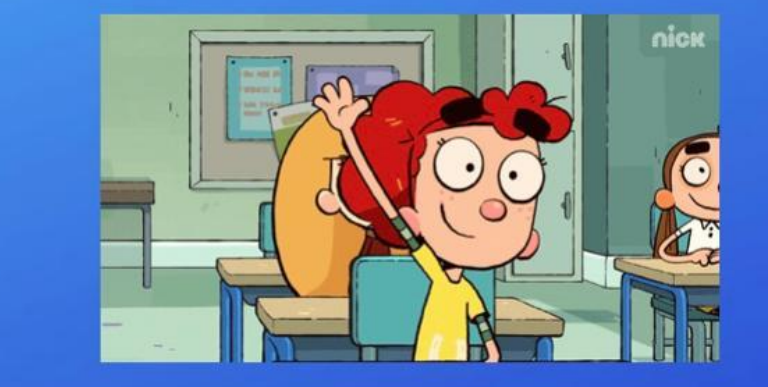

11

<span id="page-15-0"></span>Professor, antes de iniciar a aula, relembre os estudantes que é possível transformar a unidade de medida de volume de um sólido e descobrir a capacidade permitida nesse determinado recipiente utilizando as tabelas de conversão, como na Figuras 9 e 10 abaixo.

Figura 9 – Imagem da página 12 da revista.

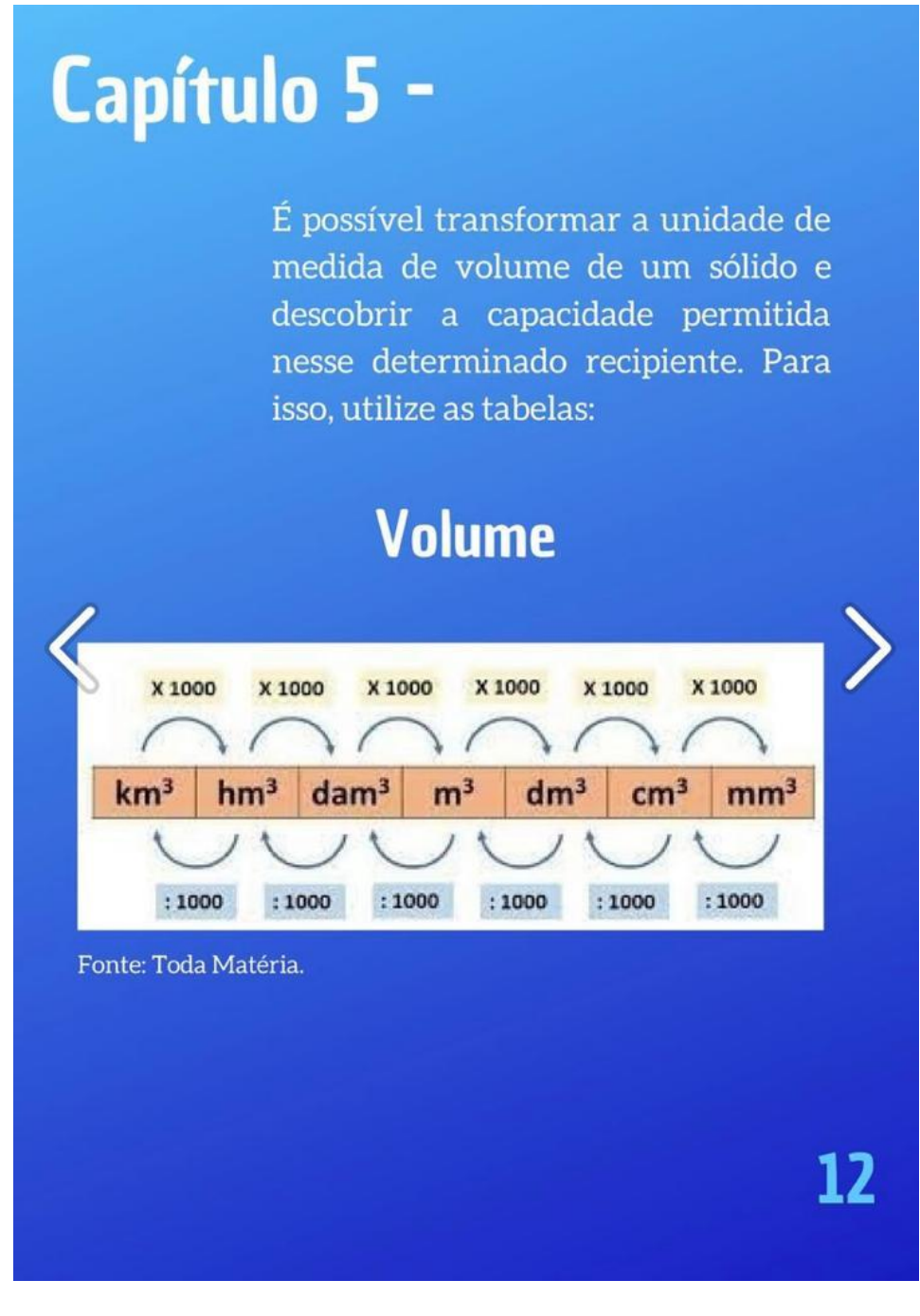

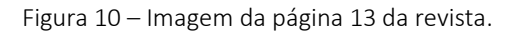

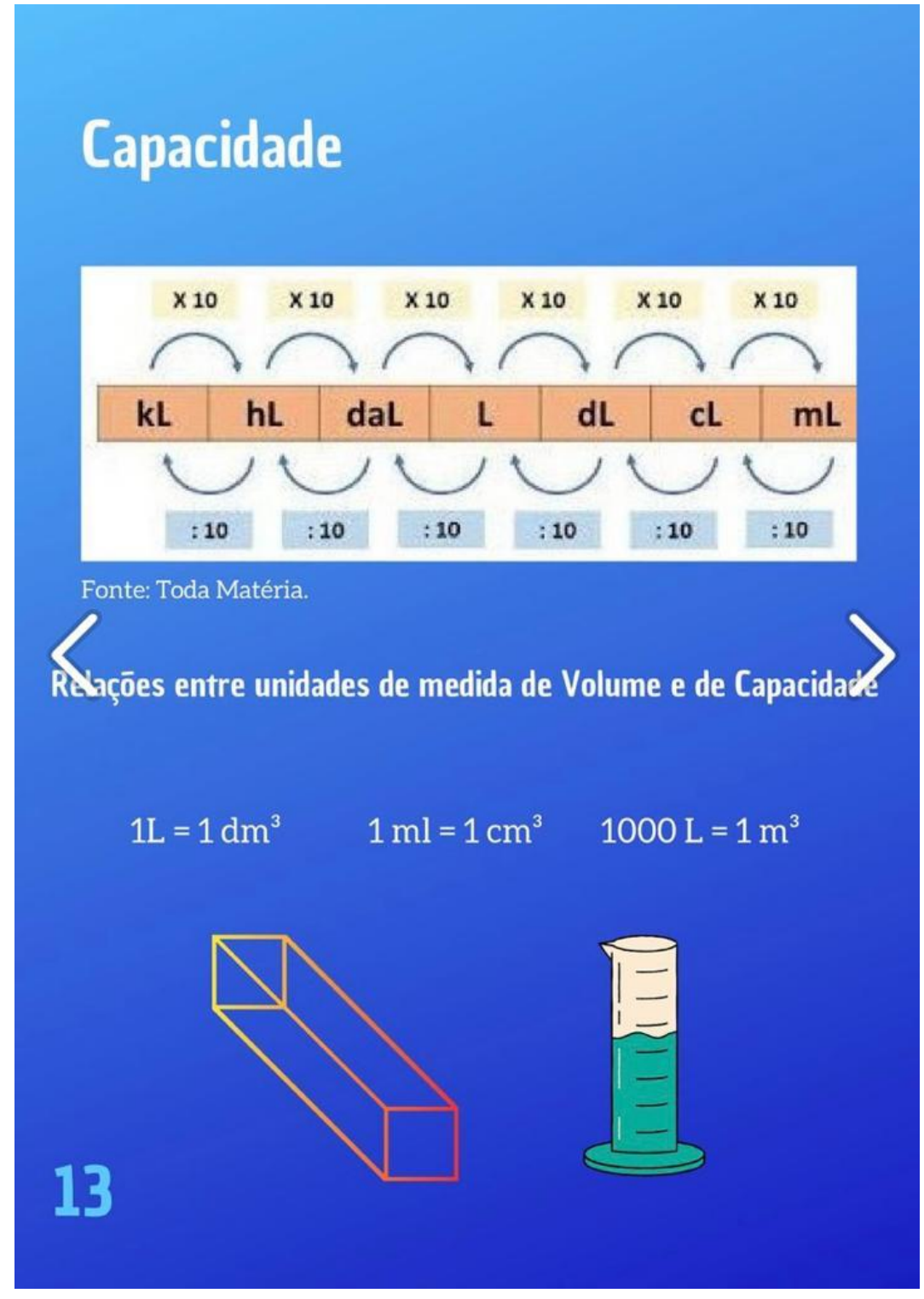

Professor, também é importante destacar as relações entre as unidades de medida de volume e capacidade, conforme Figura 10.

ATIVIDADE 1: Professor, o encaminhamento desta atividade é a utilização de uma ferramenta digital construída pela pesquisadora, uma "*Calculadora de transformação de*  *unidade de medida, volume e capacidade*", disponível na revista digital interativa conforme Figura 11. Peça para os alunos realizarem alguns cálculos de transformação para entenderem o funcionamento da calculadora.

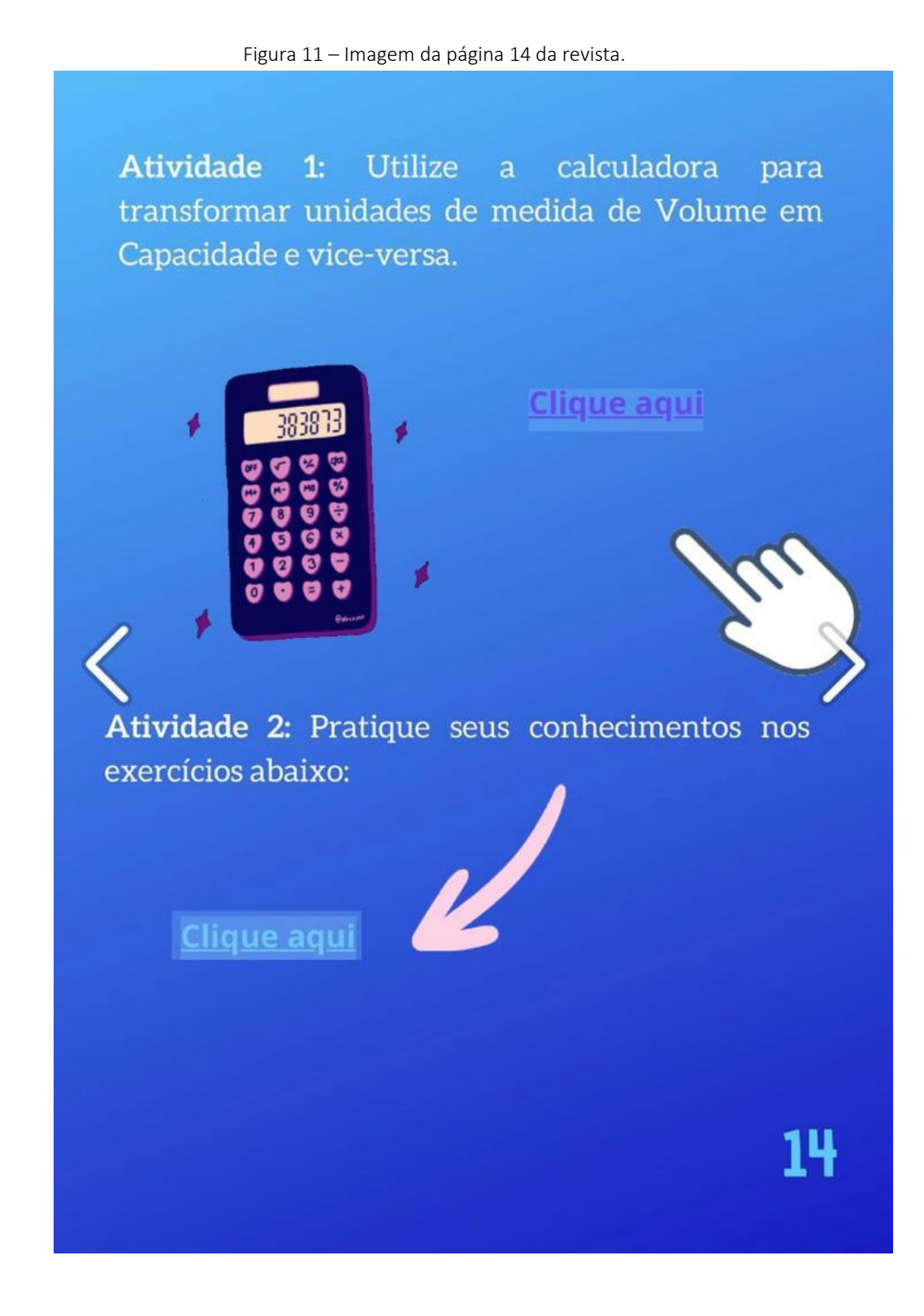

ATIVIDADE 2: Professor, sugiro que aplique com os estudantes os exercícios, conforme Figura 11, que foram construídos na plataforma Google Forms®.

<span id="page-18-0"></span>ATIVIDADE 1: Professor, sugiro que revise e socialize com os estudantes os exercícios que foram realizados no encontro anterior, conforme Figura 12.

Figura 12 – Imagem da página 15 da revista.

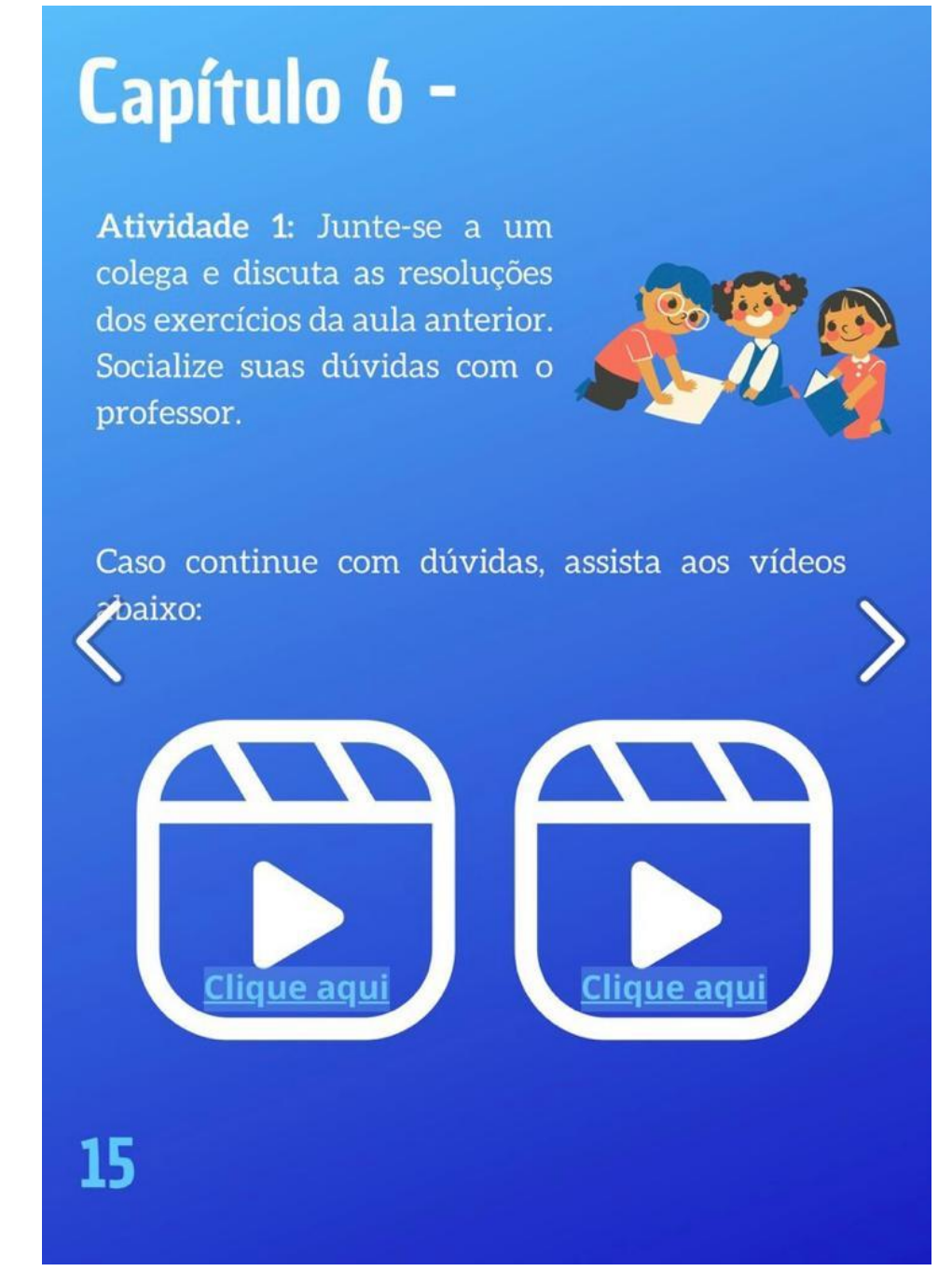

Para complementar os conceitos vistos nos encontros anteriores, peça para os alunos assistirem os dois vídeos do YouTube®, que estão na revista digital interativa na página 15, conforme Figura 12.

<span id="page-19-0"></span>ATIVIDADE 1: Professor, sugiro que aplique com os estudantes os exercícios de prismas que foram construídos na plataforma GooGle Forms®, que estão na revista digital interativa na página 16, conforme Figura 13 abaixo.

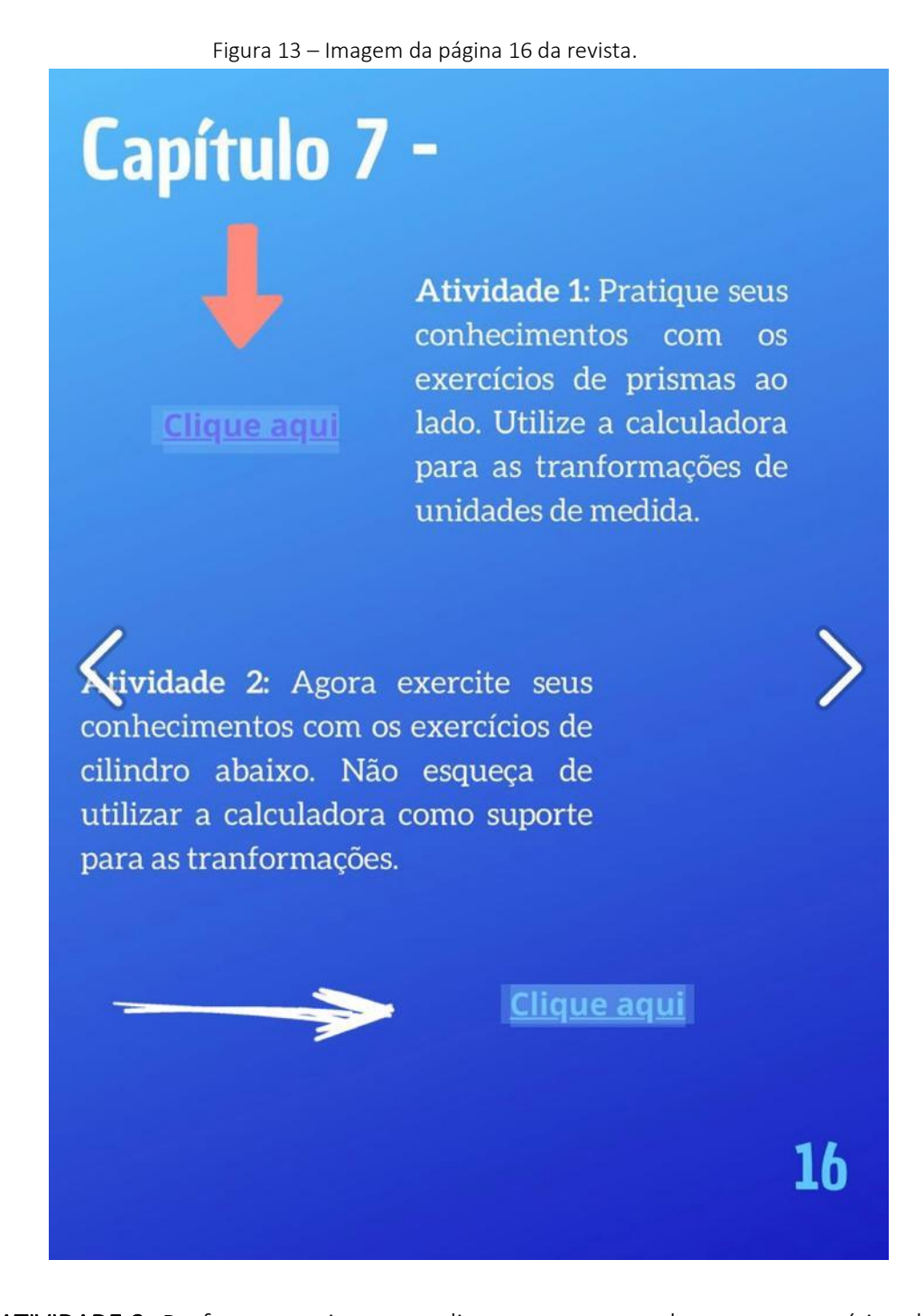

ATIVIDADE 2: Professor, sugiro que aplique com os estudantes os exercícios de cilindro abaixo, que foram construídos na plataforma Google Forms®, que estão na revista digital interativa na página 16, conforme Figura 13.

<span id="page-20-0"></span>ATIVIDADE 1: Professor, sugiro que revise e socialize com os estudantes os exercícios que foram realizados no encontro anterior. Pergunte alguns conceitos e esclareça as possíveis dúvidas, conforme Figura 14 abaixo.

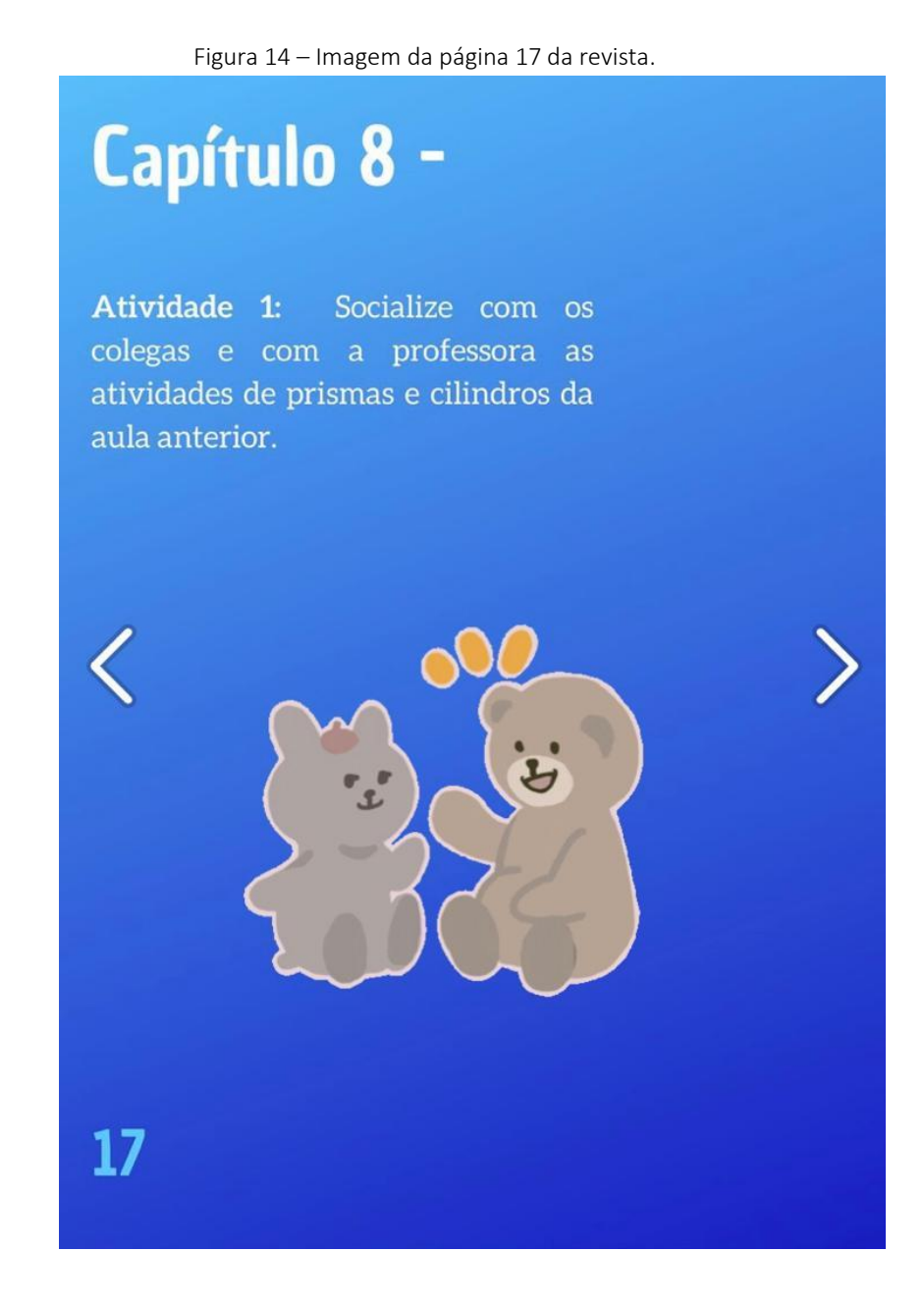

<span id="page-21-0"></span>ATIVIDADE 1: Professor, o encaminhamento desta atividade é a construção em duplas de mapas conceituais digitais de tudo o que foi visto nos encontros sobre volume e capacidade de prismas e cilindros, conforme Figura 15 abaixo.

Figura 15 – Imagem da página 18 da revista.

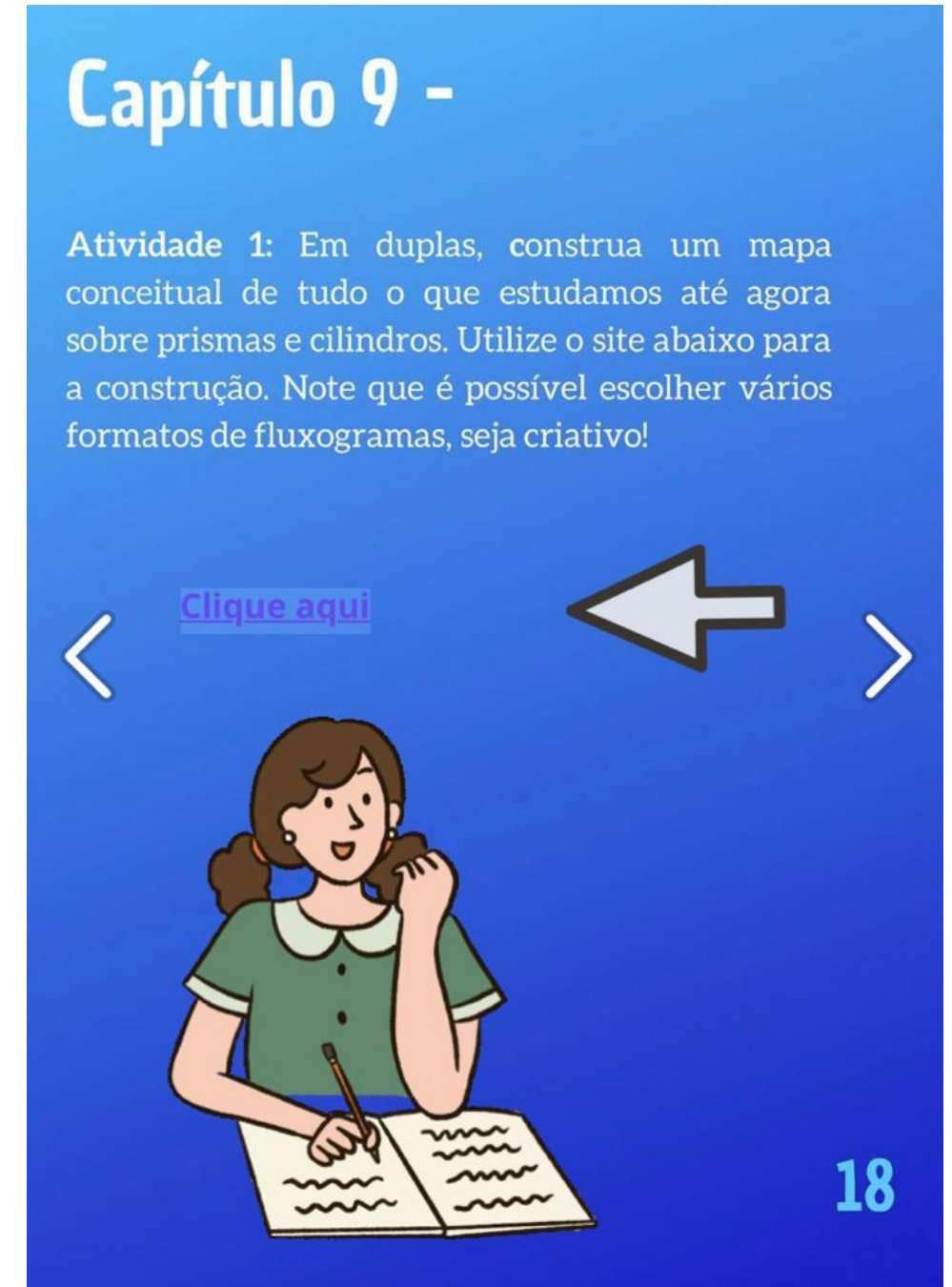

21

<span id="page-22-0"></span>ATIVIDADE 1: Professor, sugiro que aplique com os estudantes os exercícios de imersão de objetos, que foram construídos na plataforma Google Forms®, que estão na revista digital interativa na página 19, conforme Figura 16.

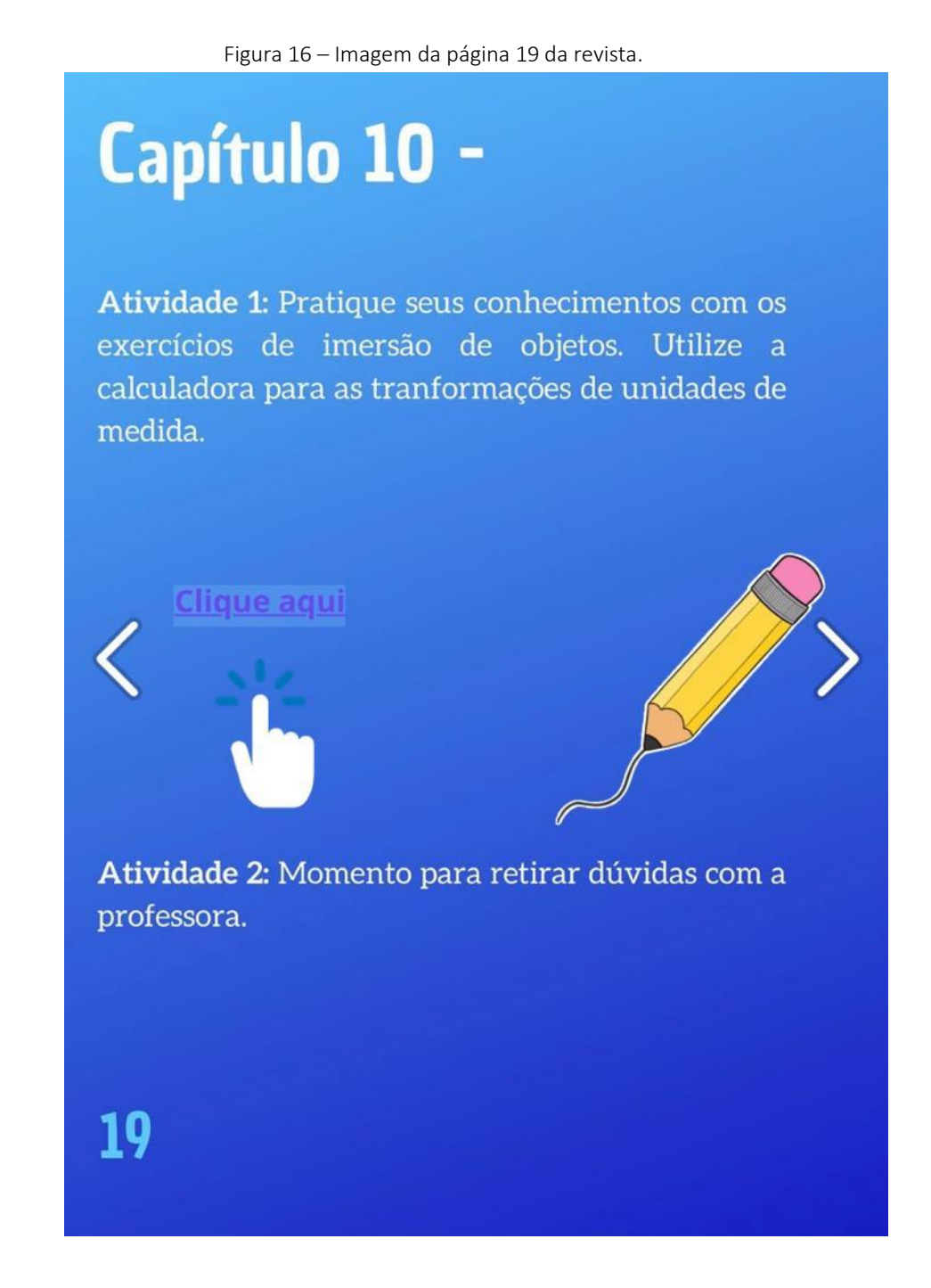

ATIVIDADE 2: Professor, sugiro que revise e socialize com os estudantes os exercícios que foram realizados nesse encontro. Pergunte alguns conceitos e esclareça as possíveis dúvidas, conforme Figura 16.

### **CONSIDERAÇÕES FINAIS**

<span id="page-23-0"></span>A elaboração desta revista teve por objetivo implementar o uso de recursos tecnológicos para auxiliar o trabalho docente e contribuir com o processo de ensino e aprendizagem dos estudantes do 9° ano do Ensino Fundamental Anos Finais no estudo de volume e capacidade de sólidos geométricos, especificamente prismas e cilindros.

Este produto educacional está vinculado a dissertação "Uma revista digital interativa como recurso para abordar volume e capacidade no ensino fundamental", desenvolvida junto ao Programa de Pós-Graduação em Ensino de Ciências e Matemática – PPGECM, na Universidade de Passo Fundo – UPF/RS, sob orientação do Dr. Carlos Ariel Samudio Pérez para obtenção do título de mestre. Esperamos que sirva como recurso tecnológico para os professores da educação básica de Matemática, que aumente a motivação e que possibilite uma aprendizagem significativa para seus alunos.

#### **REFERÊNCIAS BIBLIOGRÁFICAS**

<span id="page-24-0"></span>AUSUBEL, D. P.; NOVAK, J. D.; HANESIAN, H. Psicologia educacional. Tradução Eva Nick. Rio de Janeiro: 2 ed. Melhoramentos. 1980.

BRASIL. Base Nacional Comum Curricular (BNCC). Educação é a Base. Brasília, DF: MEC/CONSED/UNDIME, 2018. Disponível em [<http://basenacionalcomum.mec.gov.br>](http://basenacionalcomum.mec.gov.br/). Acesso em: 15 novembro 2021.

CAMPOS, Luciana Maria Lunardi; BORTOLOTO, T. M; FELÍCIO, A. K. C. A produção de jogos didáticos para o ensino de ciências e biologia: uma proposta para favorecer a aprendizagem. *Caderno dos núcleos de Ensino*, v. 47, p. 47-60, 2003.

CASTRO, George et al. Desafios para o professor de ciências e matemática revelados pelo estudo da BNCC do ensino médio. *REVEMAT: Revista Eletrônica de matemática*, v. 15, n. 2, p. 1-32, 2020.

GOUVEIA, Rosimar. Medidas de capacidade. Toda matéria. Disponível em: [https://www.todamateria.com.br/medidas-de-capacidade/.](https://www.todamateria.com.br/medidas-de-capacidade/) Acesso em: 13 jul. 2022.

GOUVEIA, Rosimar. Medidas de volume. Toda matéria. Disponível em: https://www.todamateria.com.br/medidas-de-volume/. Acesso em: 13 jul. 2022.

KENSKI, Vani M. Educação e tecnologias: Um novo ritmo da informação. 8. ed. Campinas: Papirus, 2012. p. 15-25.

MARAN, R. Aprenda a usar o computador e a internet através de imagens. Rio de Janeiro: Reader's Digest Brasil, 1999.

MARTINSI, Maria Cecília. Situando o uso da mídia em contextos educacionais. PROINFO/MEC, Programa de Formação de Mídias, 2009. Disponível em: < http://penta3.ufrgs.br/MIE-ModIntrod-

CD/pdf/etapa2\_1\_situando\_usoMidias\_Beth.pdf>. Acesso em: 19 ago. 2022.

MINUTO MATHEMA, Qual a diferença entre capacidade e volume? YouTube, 21 de fevereiro de 2018. Disponível em: [<https://www.youtube.com/watch?v=bzO9ZVXQiIc>](https://www.youtube.com/watch?v=bzO9ZVXQiIc). Acesso em: 20 de agosto de 2022.

MOREIRA, Marco A. O que é afinal aprendizagem significativa? Aula Inaugural do Programa de Pós-Graduação em Ensino de Ciências Naturais, Instituto de Física, Universidade Federal do Mato Grosso, Cuiabá, MT, 23 de abril de 2010. Aceito para publicação, Qurriculum, La Laguna, Espanha, 2012. Disponível em: [http://moreira.if.ufrgs.br/oqueeafinal.pdf.](http://moreira.if.ufrgs.br/oqueeafinal.pdf) Acesso em: 24 jan. 2022.

NOVAK, J.D.; CANAS, A.J. A teoria subjacente aos mapas conceituais e como elaborá-los e usá-los. Praxis Educ (Ponta Grossa). 2010; 5(1):9-29.

SANTOS, Edméa. A Cibercultura e a Educação em Tempos de Mobilidade e Redes Sociais: conversando com os cotidianos. In: FONTOURA, Helena; SILVA, Marco (Org.). Práticas Pedagógicas, Linguagem e Mídias: desafios à pós- -graduação em educação em suas múltiplas dimensões. Rio de Janeiro: ANPED Nacional, 2011. P. 75-160.

TOP MATEMÁTICA. Aula 6 – Volume do bloco retangular e transformação de unidades II – Prof Welliington Duarte. YouTube, 11 de novembro de 2019. Disponível em: < [https://www.youtube.com/watch?v=3qNoY2Kpfzw>](https://www.youtube.com/watch?v=3qNoY2Kpfzw). Acesso em: 21 de agosto de 2022.

TOP MATEMÁTICA. Aula 7 – Relação entre volume  $(m^3)$  e capacidade (I) – Prof Welliington Duarte. YouTube, 18 de novembro de 2019. Disponível em: < [https://www.youtube.com/watch?v=2\\_h5DJRlsh4>](https://www.youtube.com/watch?v=2_h5DJRlsh4). Acesso em: 21 de agosto de 2022.

#### **SOBRE OS AUTORES**

<span id="page-26-0"></span>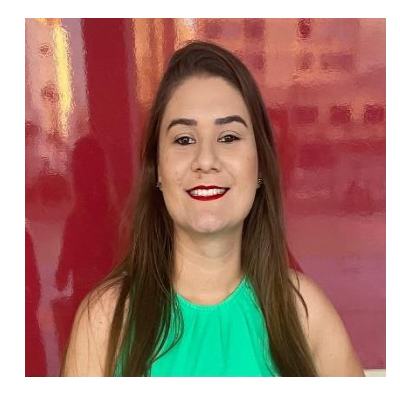

Erica da S. Schardosim: Licenciada em Ciências e Matemática pela Universidade Luterana do Brasil –ULBRA, Gravataí, RS. Professora de Matemática e Física no Ensino Fundamental e Médio na rede Privada da Educação Básica na cidade de Itajaí/SC. Atualmente discente do Mestrado Profissional em Ensino de Ciências e Matemática da Universidade de Passo Fundo, RS.

Currículo Lattes: [http://lattes.cnpq.br/4006477343230913](https://wwws.cnpq.br/cvlattesweb/PKG_MENU.menu?f_cod=19F2A9B57A1B3AB461899A324B825083)

E-mail: 190450@upf.br

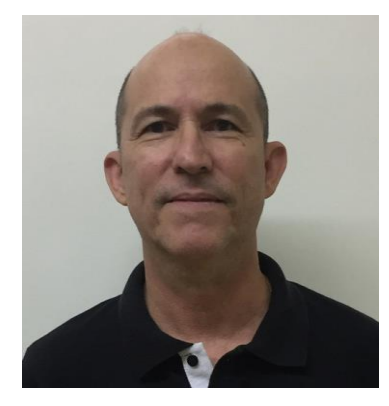

Carlos Ariel Samudio Pérez: Doutor em Ciências (Física) pela Universidade Federal do Rio de Janeiro, Mestre em Física pela Universidade Federal de Minas Gerais e Graduado em Licenciatura En Física - Universidad de Panamá. Orientador de Mestrado e Doutorado e pesquisador na área de: Física da matéria condensada, com ênfase em propriedades magnéticas de ligas metálicas e ensino de Física.

Currículo Lattes:<http://lattes.cnpq.br/5295520104954784>

E-mail: samudio@upf.br